Product Release Note Version - 1.0 Oracle FLEXCUBE Investor Servicing 12.0.0 [May] [2012]

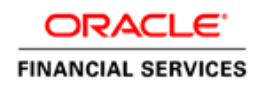

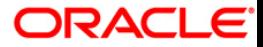

## Document Control

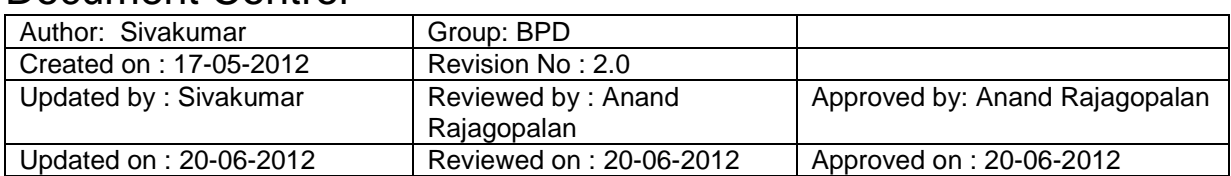

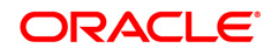

### **Table of Contents**

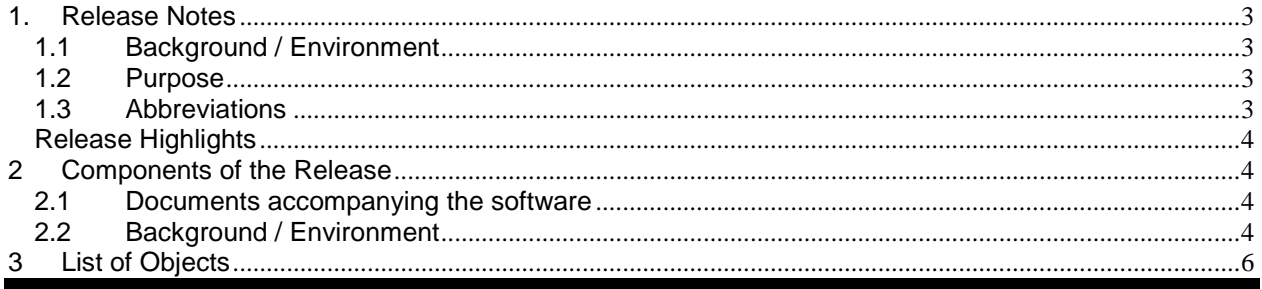

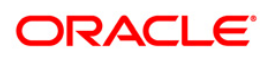

# <span id="page-3-0"></span>**1.Release Notes**

#### <span id="page-3-1"></span>**1.1 Background / Environment**

Oracle Financial Services Software Limited has developed a mutual fund automation solution, Oracle FLEXCUBE Investor Servicing that enables mutual fund companies to create a distributed network of branches for effective marketing and efficient handling of unit holder transactions. This kernel release Oracle FLEXCUBE Investor Servicing 12.0.0 is enhanced version of Oracle FLEXCUBE Investor Servicing 9.2.1 to support web logic sever 10.3.5 and BI Publisher report server 10.1.3.4.2.

#### <span id="page-3-2"></span>**1.2 Purpose**

The purpose of this Release Note is to highlight the enhancements in Oracle FLEXCUBE Investor Servicing Release 12.0.0

#### <span id="page-3-3"></span>**1.3 Abbreviations**

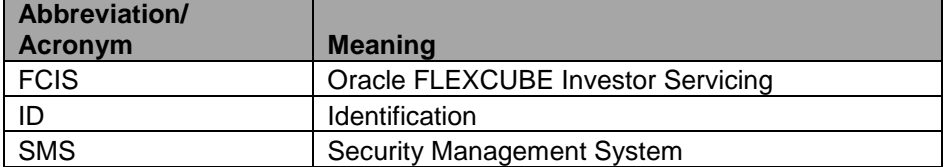

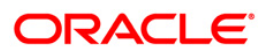

#### <span id="page-4-0"></span>**Release Highlights**

The Qualification Testing done as part of Oracle FLEXCUBE Investor Servicing 12.0.0 for the below software

- Weblogic version 10.3.5.0
- Report server version 10.1.3.4.2

## <span id="page-4-1"></span>**2 Components of the Release**

#### <span id="page-4-2"></span>**2.1 Documents accompanying the software**

The various documents accompanying the software are as follows

- $\checkmark$  Online Help and User Manual
- $\checkmark$  Installation Manual
- $\checkmark$  Release Note with List of Release Objects
- $\checkmark$  Installer Kit
- $\checkmark$  Training Material

#### <span id="page-4-3"></span>**2.2 Background / Environment**

Software Components of FCIS Release 12.0.0 that form part of this release are as follows:

- o Host
	- o UI Components ( JS,XML)
	- o Stored Procedures (Packages, Functions, Procedures, Triggers, Views)
- o New UI Application Server
	- o Java Sources
	- o Configuration files used for deployment
- o Interface
	- o Interface sources
		- Stored Procedures (Packages, Functions, Procedures, Triggers, Views)

ORACLE®

- o Gateway
	- o Java application layer
		- **Java sources**
		- Configuration files used for deployment
	- o Services
		- The WSDL files for the service supported
- The XSDs of the messages involved
- Structure (dictionary) of the XSD documented as excel sheets (Message-dictionaryxls)
- The service documents describing the services
- o Installation utilities
	- o Front end based installation for host
	- o Backend installation for SMS, SP and LOB and Report schemas.
	- o Front end based installation for Gateway backend
	- o Script based installation for gateway application server components
	- o Installation documents for
		- **FCIS Installer documents**
		- **Gateway**
- o Help Files

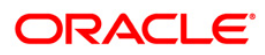

# <span id="page-6-0"></span>**3 List of Objects**

Please refer to the sheets ReleaselistOfObjects\_FCIS\_12.0.0.zip and ReleaseListOfObjects\_FCUBS\_11.3.6.zip for the list of software related configuration items in this release.

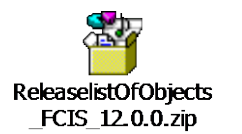

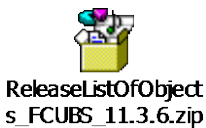

List of documents that comprise of CI's in this release are as mentioned in Section 2.1 above.

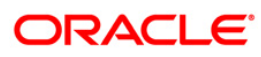

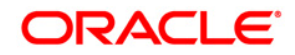

**Product Release Note [May] [2012] 1.0**

**Oracle Corporation World Headquarters 500 Oracle Parkway Redwood Shores, CA 94065 U.S.A.**

**Worldwide Inquiries: Phone: +1.650.506.7000 Fax: +1.650.506.7200 www.oracle.com/ financial\_services/**

**Copyright © 2011 – 2012 Oracle Financial Services Software Limited. All rights reserved.** 

**No part of this work may be reproduced, stored in a retrieval system, adopted or transmitted in any form or by any means, electronic, mechanical, photographic, graphic, optic recording or otherwise, translated in any language or computer language, without the prior written permission of Oracle Financial Services Software Limited.**

**Due care has been taken to make this document and accompanying software package as accurate as possible. However, Oracle Financial Services Software Limited makes no representation or warranties with respect to the contents hereof and shall not be responsible for any loss or damage caused to the user by the direct or indirect use of this document and the accompanying Software System. Furthermore, Oracle Financial Services Software Limited reserves the right to alter, modify or otherwise change in any manner the content hereof, without obligation of Oracle Financial Services Software Limited to notify any person of such revision or changes.** 

**All company and product names are trademarks of the respective companies with which they are associated.**

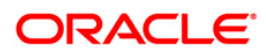